# Personalized Solutions

CT Protocol for PSI and Signature™ Guides

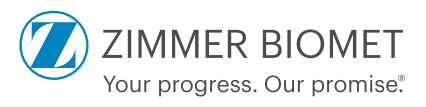

#### Purpose and Summary

This CT protocol is applicable for the Zimmer Biomet PSI and Signature Total Knee Guides\* manufactured by Materialise. Zimmer Biomet cannot be held liable for other possible subsequent uses (i.e. diagnostic uses).

The scan protocol is created to obtain all relevant clinical data of the anatomical structures of the patient's knee, as well as the overall alignment of the entire limb. The resulting scans of this sequence will be used to create 3-dimensional virtual anatomical models, a personalized surgical plan and surgical guides of the patient's knee prior to knee arthroplasty surgery.

#### General Scan Requirements

• This protocol is intended for 16-slice scanners or higher.

## Patient Preparation

- Discuss the procedure with the patient. Make sure they understand the table will move during scanning.
- Remove any non-fixed metal prosthesis, jewelry, zippers, etc. that might interfere with the imaging region.
- Position the patient to maximize comfort and minimize motion.
- The patient must not move during any part of the scanning sequence. Patient movement will alter the relative alignment of the joints and invalidate the scan.

## Patient Positioning

- Position the patient feet first, supine. Toes should be pointing up.
- Ensure the ankle is scanned on the same plane or slightly lower than the knee joint: the protocol allows for up to a 20 degree flexion of the knee joint.
- The knee can be rotated up to 20 degrees to allow for patient comfort.
- If an implant is present in the contralateral leg, elevate the contralateral knee to prevent the artifact from affecting the surgical side.

#### Imaging Guidelines

- Execute sagittal and coronal localizers from the anterior superior iliac spine through the calcaneus.
- When scanning the series, do not re-landmark. Laser light on first scan only.
- Only true axial will be accepted: NO OBLIQUE
- Do not use gantry tilt
- Use manufacturer's defaults for parameters not listed
- Use the smallest FOV possible to capture the whole required bone regions. This will require careful alignment of the leg to capture the femoral head, knee, and talus.
- Capturing all soft tissue is not necessary, only the bony regions are of interest.

## For Bilateral Scans

- Maximum FOV allowed for bilateral scans is 320 mm
- If both legs cannot be captured in 320 mm FOV, acquire at 500 mm FOV and reconstruct individual limbs at 250 mm FOV.
- Scan both legs simultaneously, while still following the above guidelines.
- **Note:** Unilateral images are recommended unless the patient is scheduled for a bilateral knee replacement.

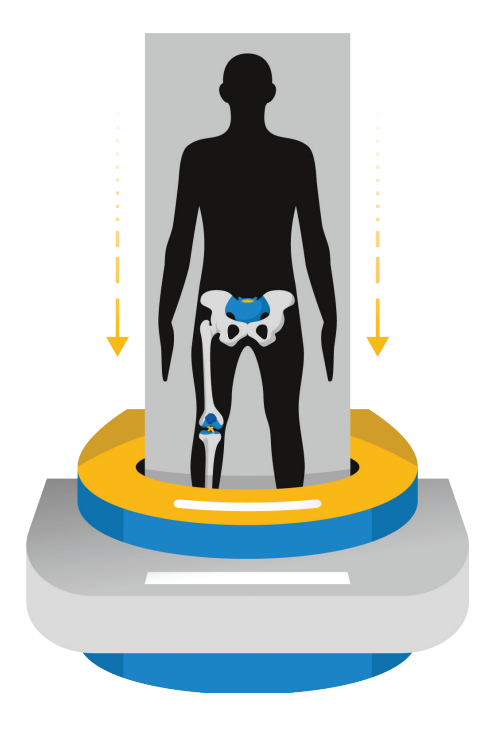

## Option 1: Full Leg *(Single Acquisition)*

Scan entire limb from anterior superior iliac spine through mid-calcaneus on the surgical side.

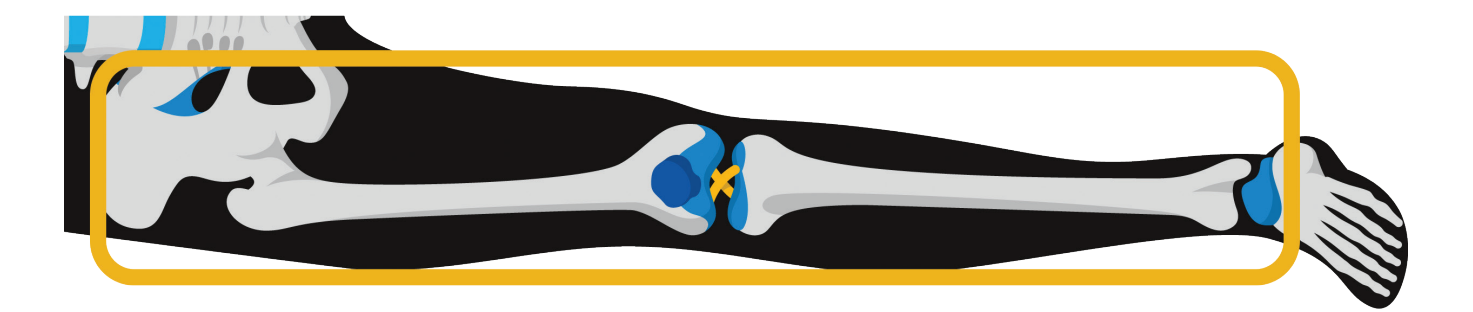

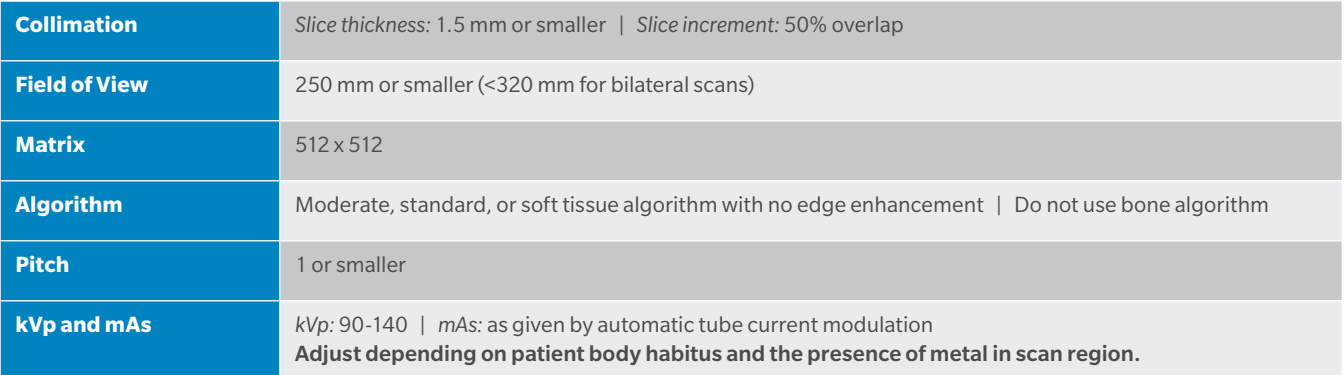

#### Option 2: Three Region *(Sectional Acquisition)*

Scan each lower joint from the surgical side. The minimum scanning volumes required for each scan are as follows:

- Ankle scan to cover the malleoli
- Knee scan to cover at least 100 mm above and 100 mm below the joint, to include the patellar ligament attachment at the tibial tubersoity.
- Hip scan to cover the femoral head and neck

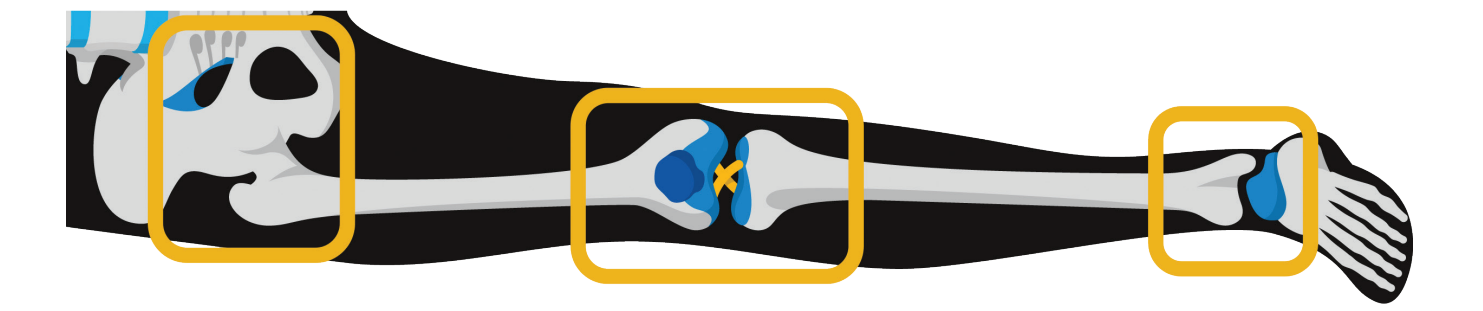

#### Scan region 1: Ankle

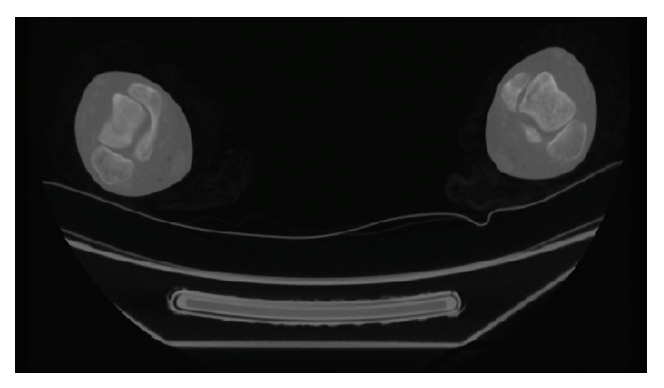

**O** Note: Example images are bilateral, scanned at a 320 mm FOV.

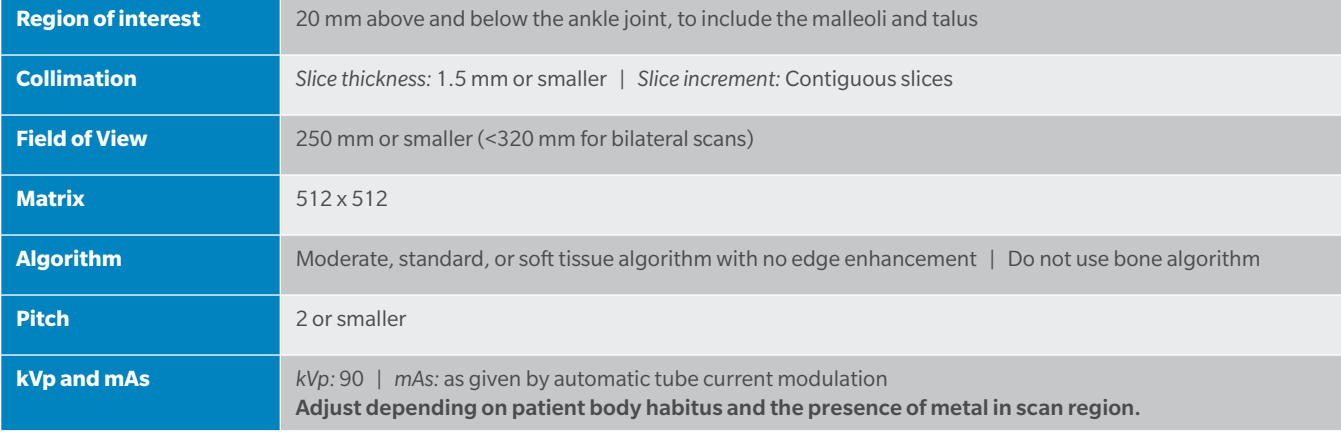

# Scan region 2: Knee

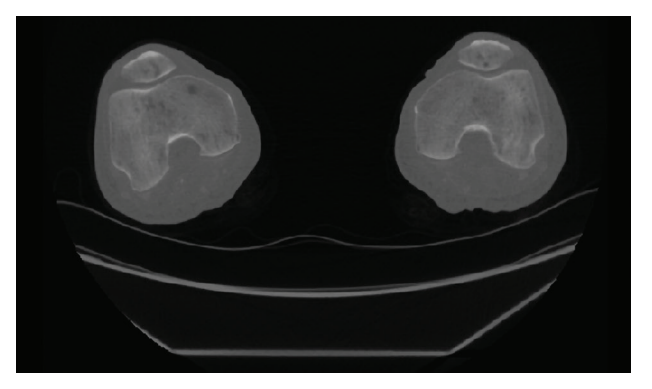

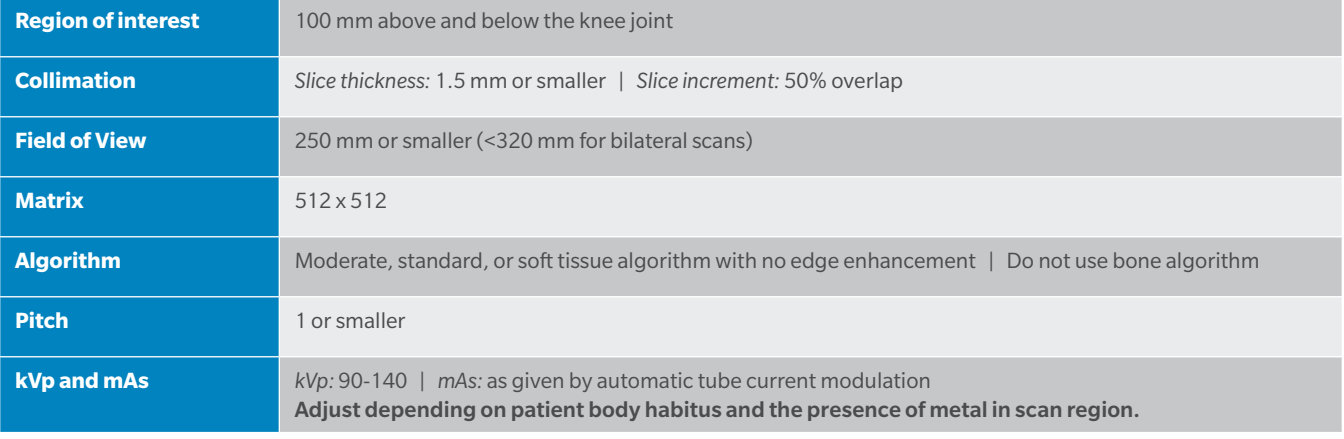

# Scan region 3: Hip

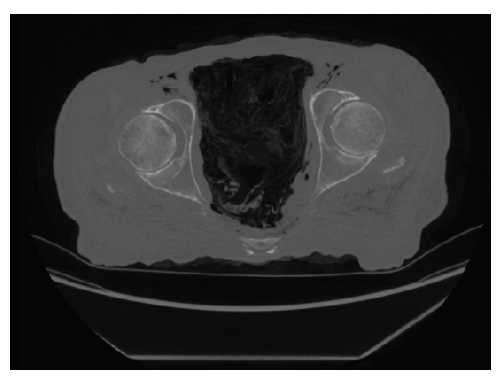

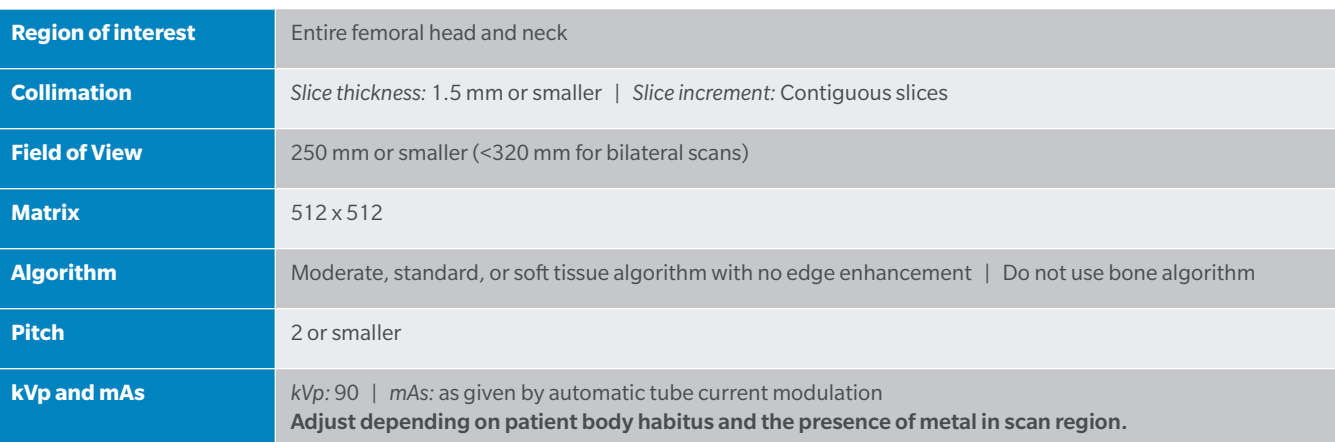

## Submitting the Images

- Only DICOM format will be accepted
- No .jpg images or other formats are acceptable
- Do not submit reconstructed or reformatted images.
- Only original scan data is acceptable.
- Uncompressed Dicom data is required for processing.
- Lossy and other forms of compression are not recommended
- The scanner should be set to DICOM format "raw image," with no compression. If loading from PACs, import and export the scan as DICOM files with the uncompressed option.

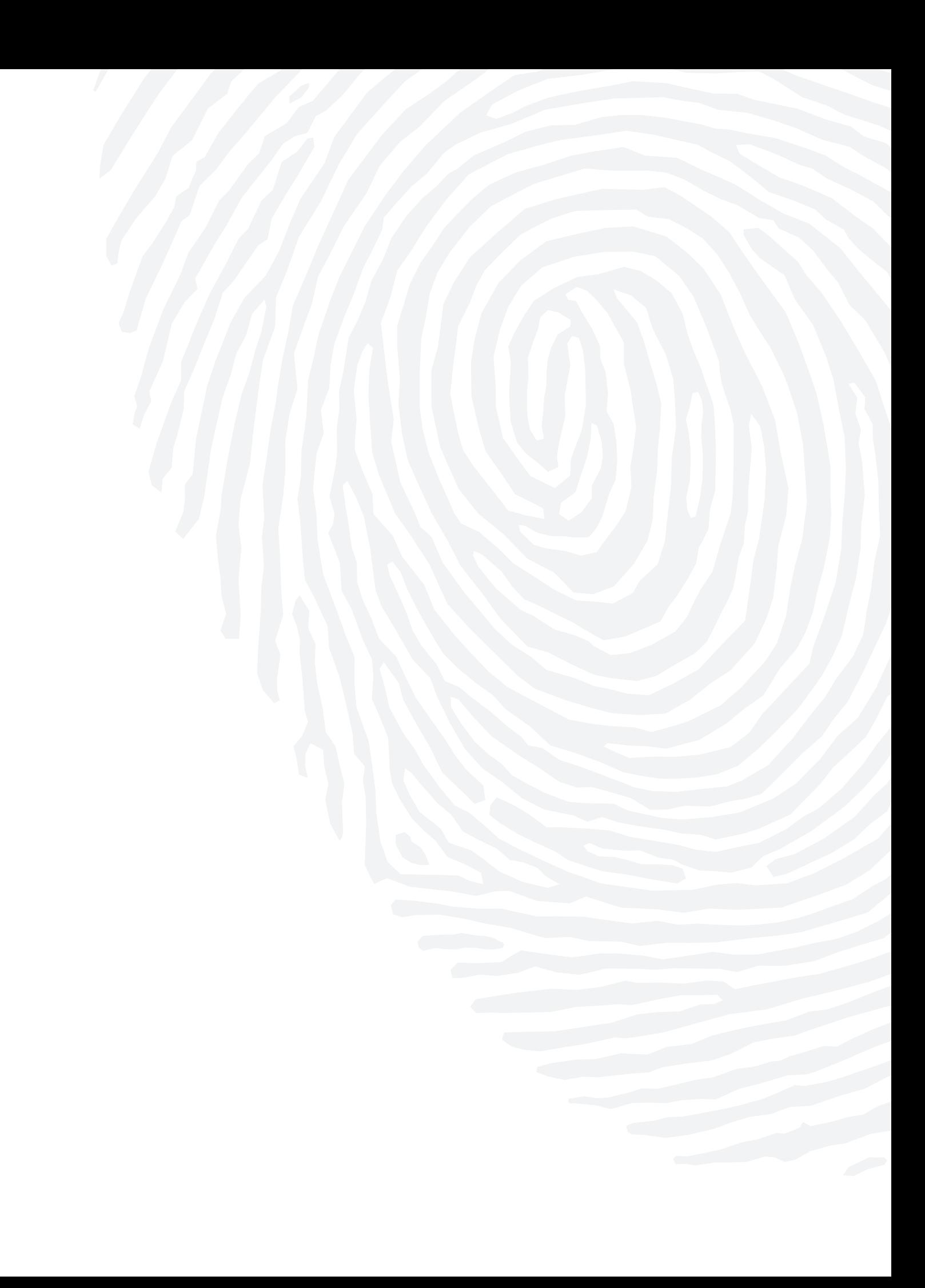

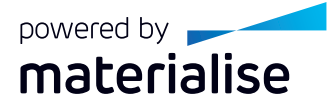

\*A collaborative partnership with Materialise N.V.

The Materialise logo is a trademark of Materialise N.V.

All content herein is protected by copyright, trademarks and other intellectual property rights, as applicable, owned by or licensed to Zimmer Biomet or its affiliates unless otherwise indicated, and must not be redistributed, duplicated or disclosed, in whole or in part, without the express written consent of Zimmer Biomet.

This material is intended for health care professionals. Distribution to any other recipient is prohibited.

For Zimmer Biomet product information, including indications, contraindications, warnings, precautions, potential adverse effects and patient counseling information, see the package insert and www. zimmerbiomet.com.

Check for country product clearances and reference product specific instructions for use. Not for distribution in France.

©2019 Zimmer Biomet

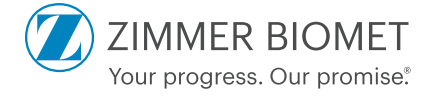

2128.2-GLBL-en-REV1019